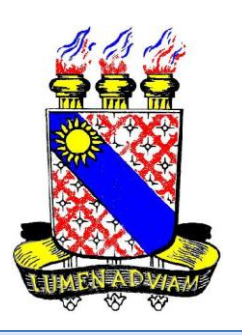

UNIVERSIDADE ESTADUAL DO CEARÁ Secretaria de Educação a Distância

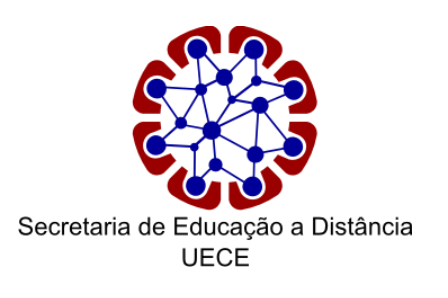

## **Orientações para realização da Prova On-line SELEÇÃO DE TUTORES UAB-UECE**

#### **ACESSO AO AMBIENTE**

#### >PÁGINA DA SEaD

# http://www.ead.uece.br

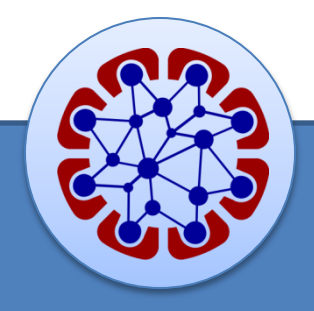

#### **ACESSO AO AMBIENTE**

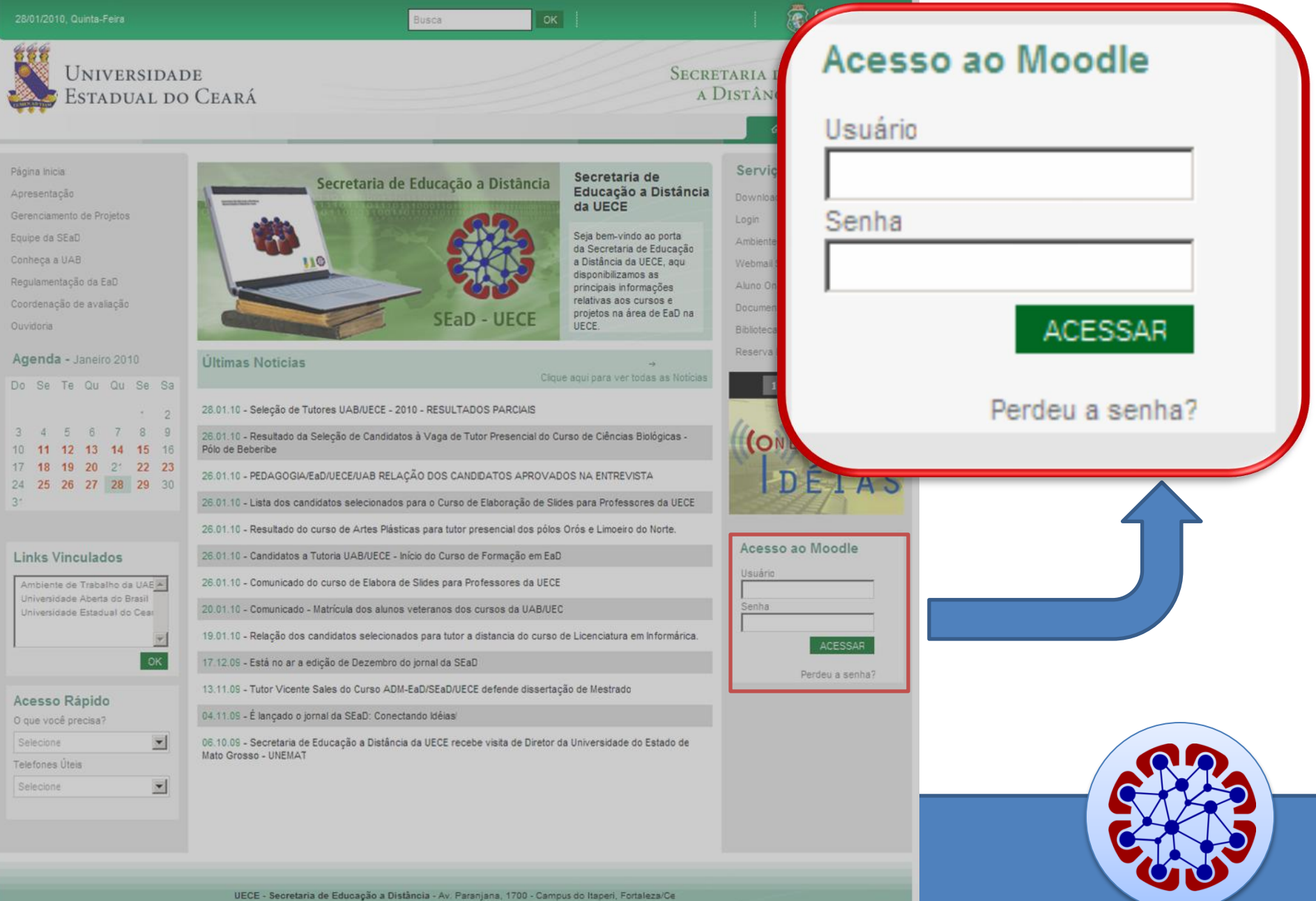

Fone: (85) 3101.9962 ® 2009 - Governo do Estado do Ceará. Todos os Direitos Reservados

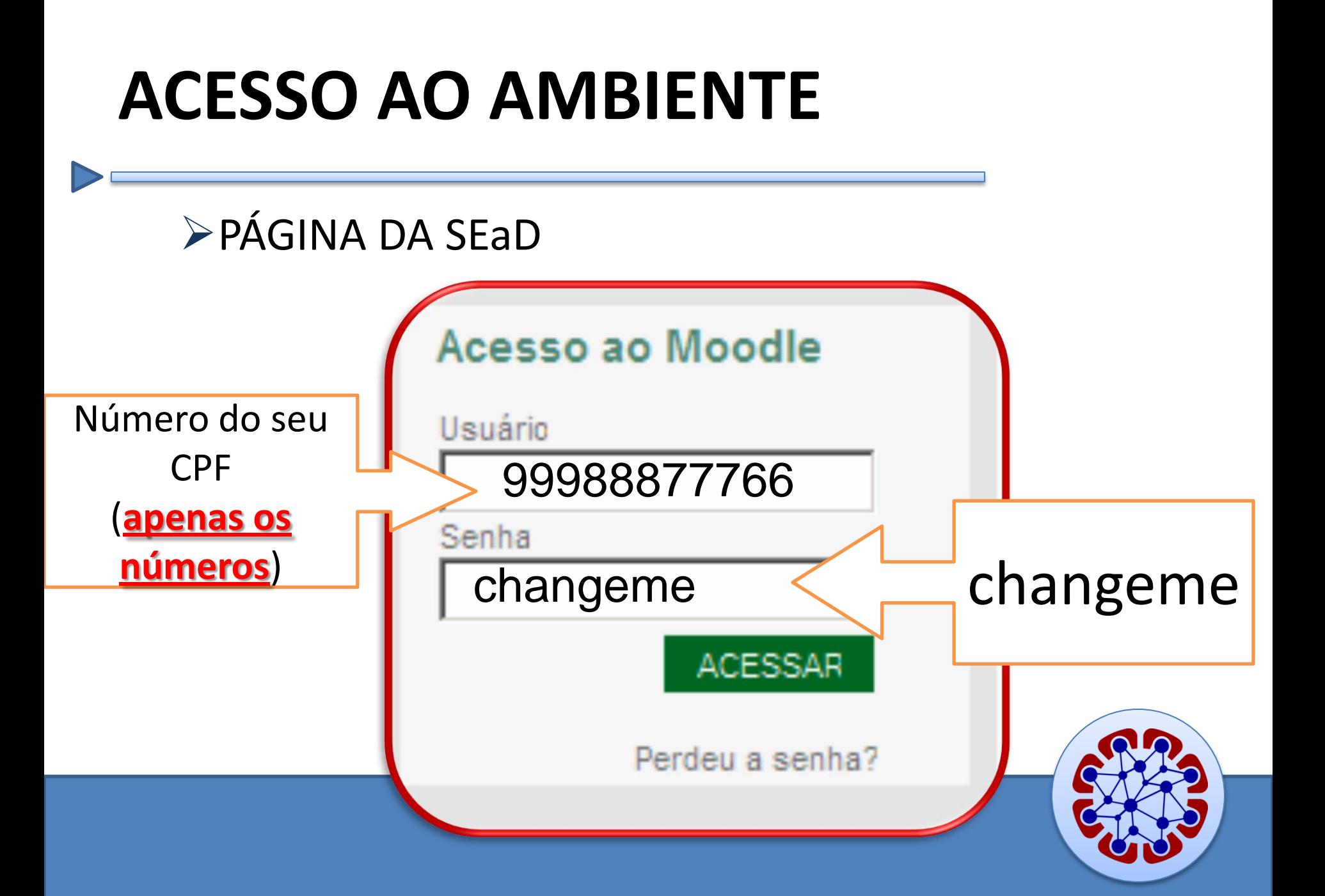

## **ACESSO AO AMBIENTE**

≻Depois... Já na página do **moodle** 

Você deve muda sua senha no primeiro acesso!

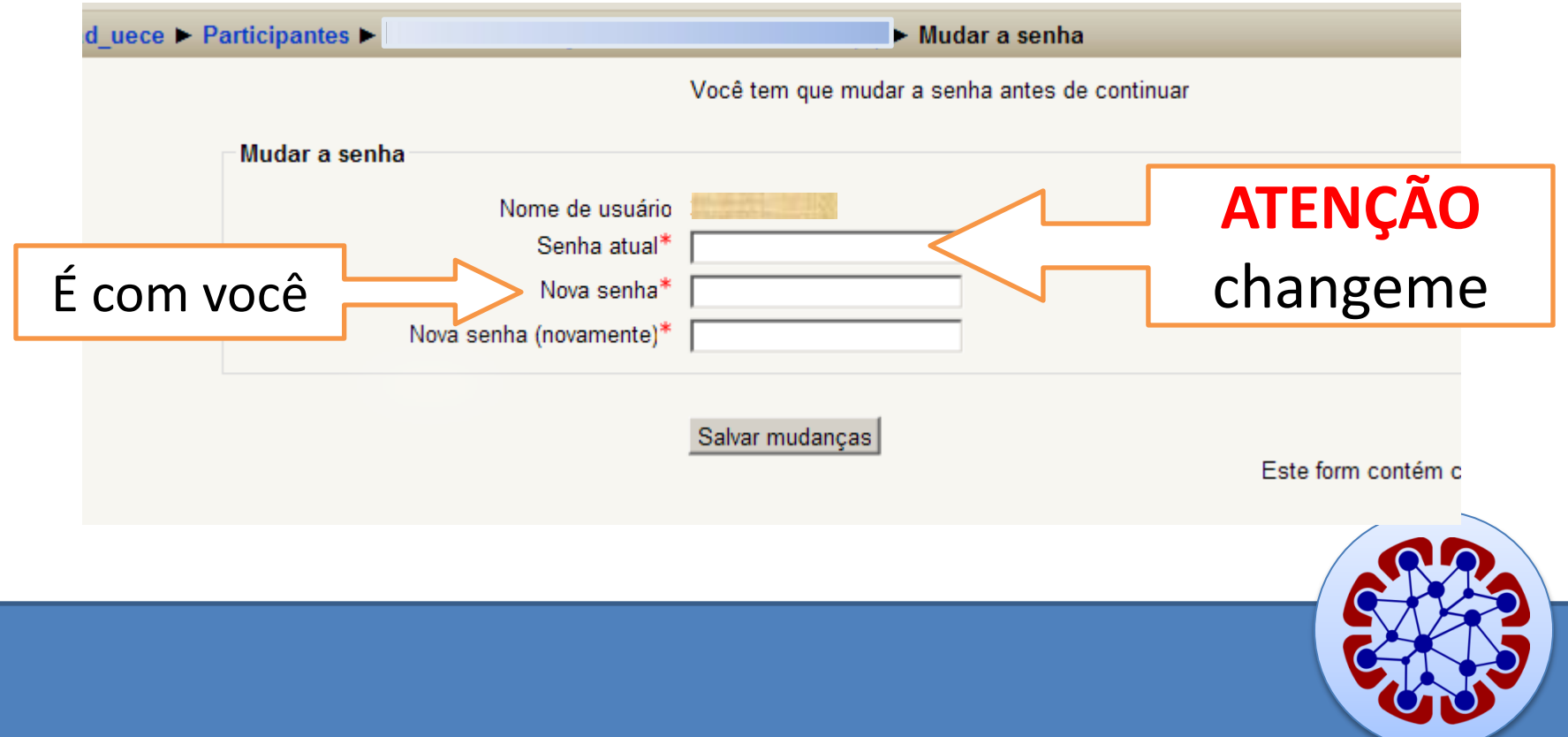

#### Depois da senha...

UECE

Educação a Distância Ambiente Virtual de Aprendizagem

#### **Menu Principal**

**W** Novidades

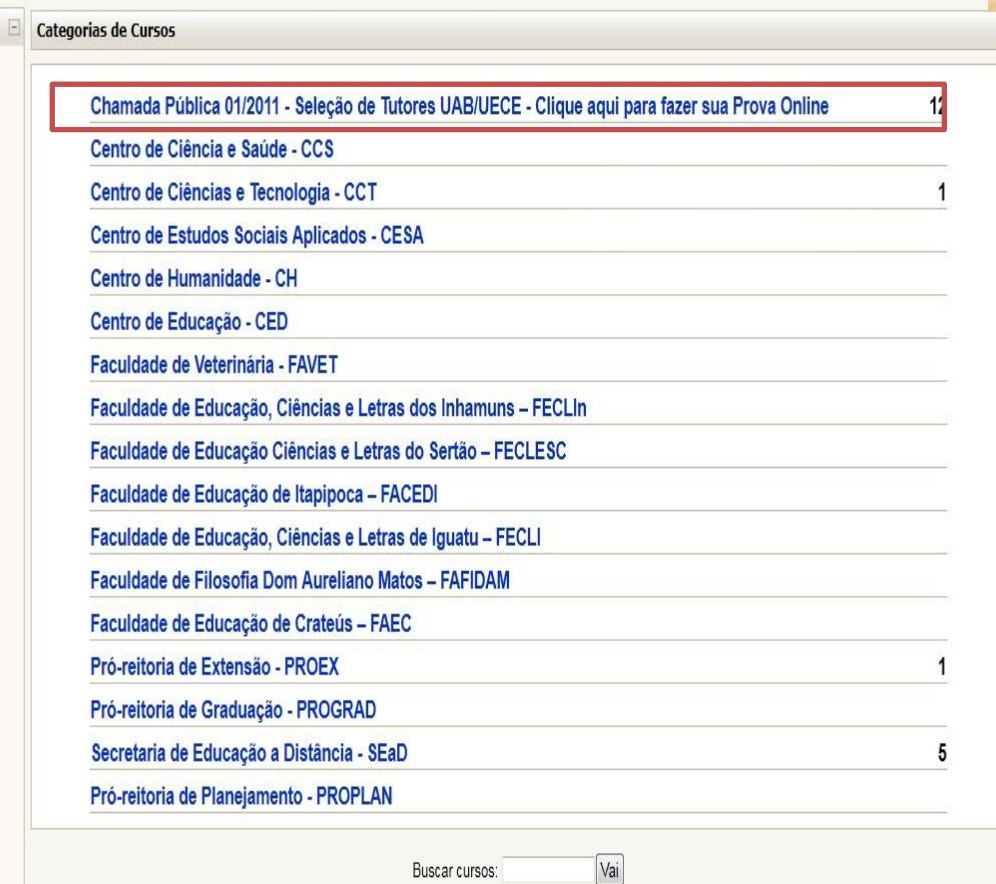

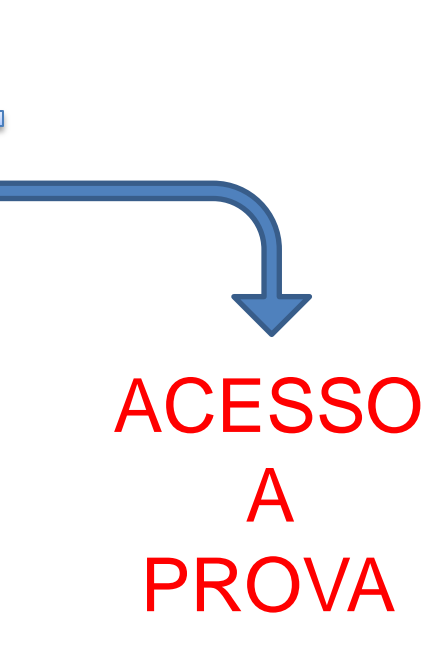

Português - Brasil (pt\_br) v

QĎ

APRENDIZAGEM DA SECRETARIA DE EDUCAÇÃO

A DISTÂNCIA DA UNIVERSIDADE ESTADUAL DO CEARÁ

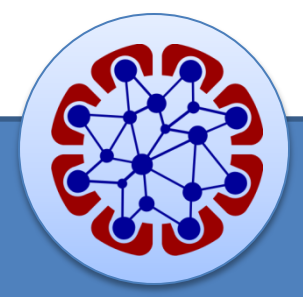

Vandra Thamires Feitosa do Valel Você acessou como Huguinho Disney (Sair)

#### Depois da senha...

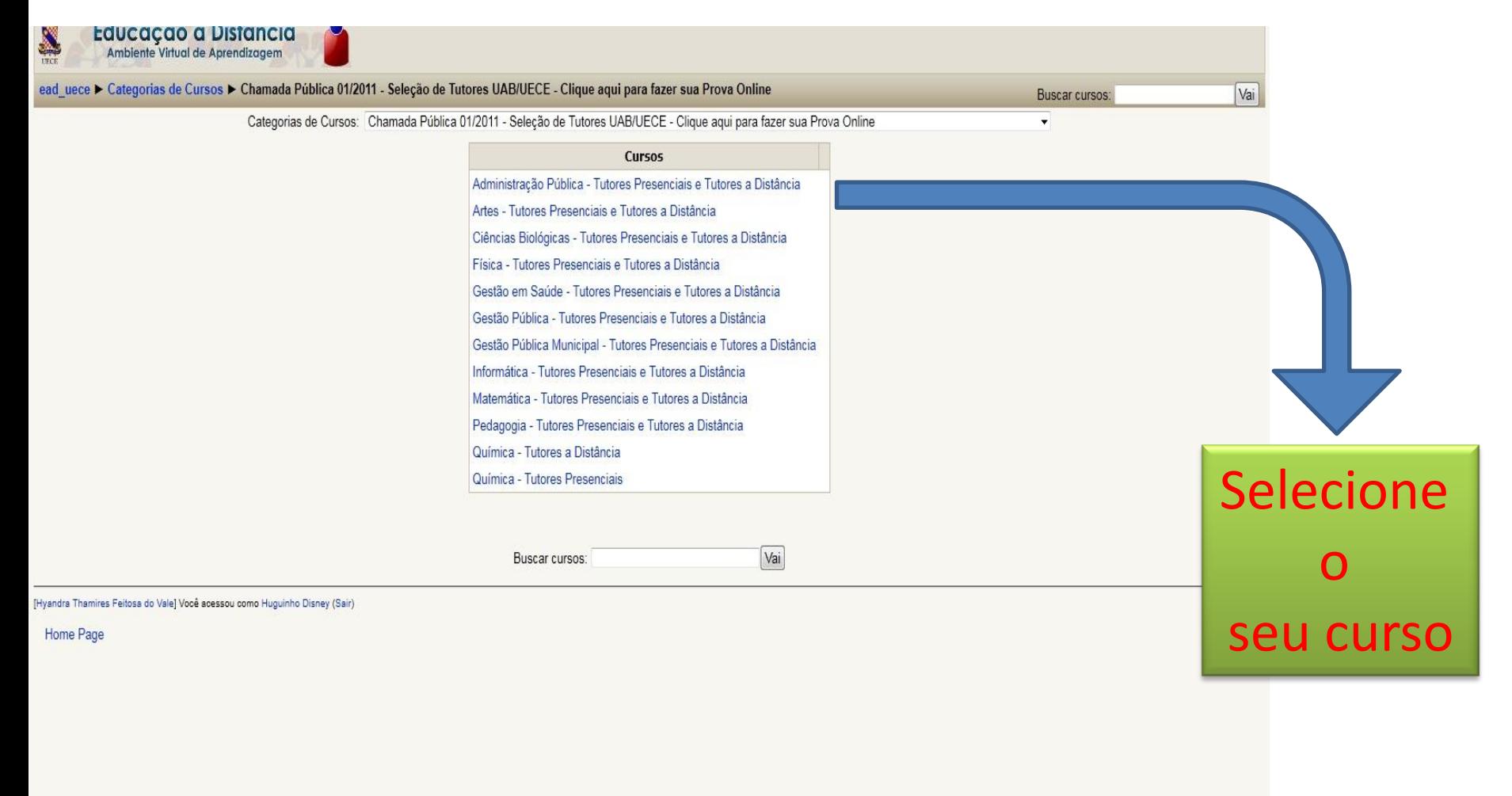

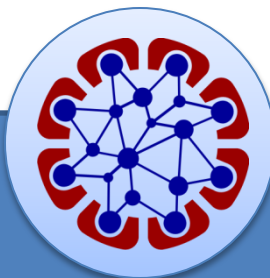

# Dentro do Ambiente.... Clique no

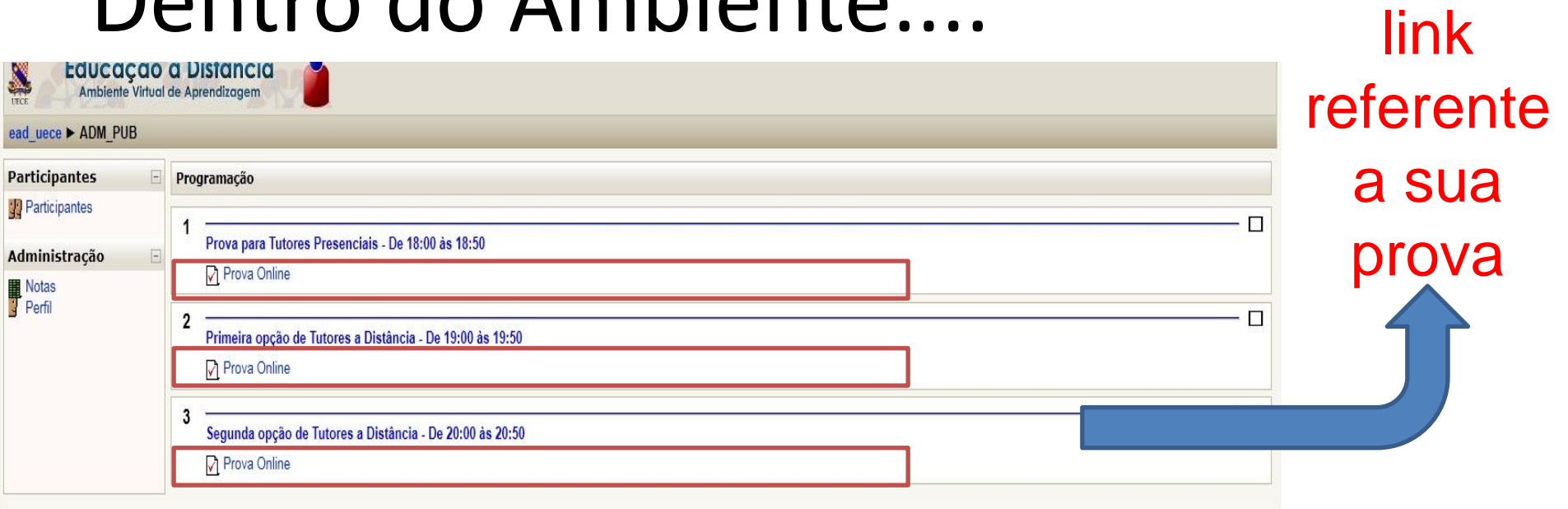

[Hyandra Thamires Feitosa do Vale] Você acessou como Huguinho Disney (Sair)

Home Page

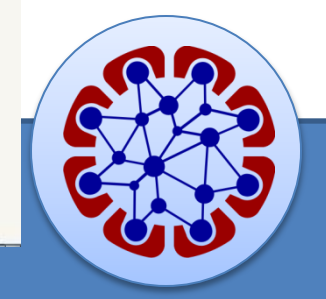

## Após clicar no link da prova...

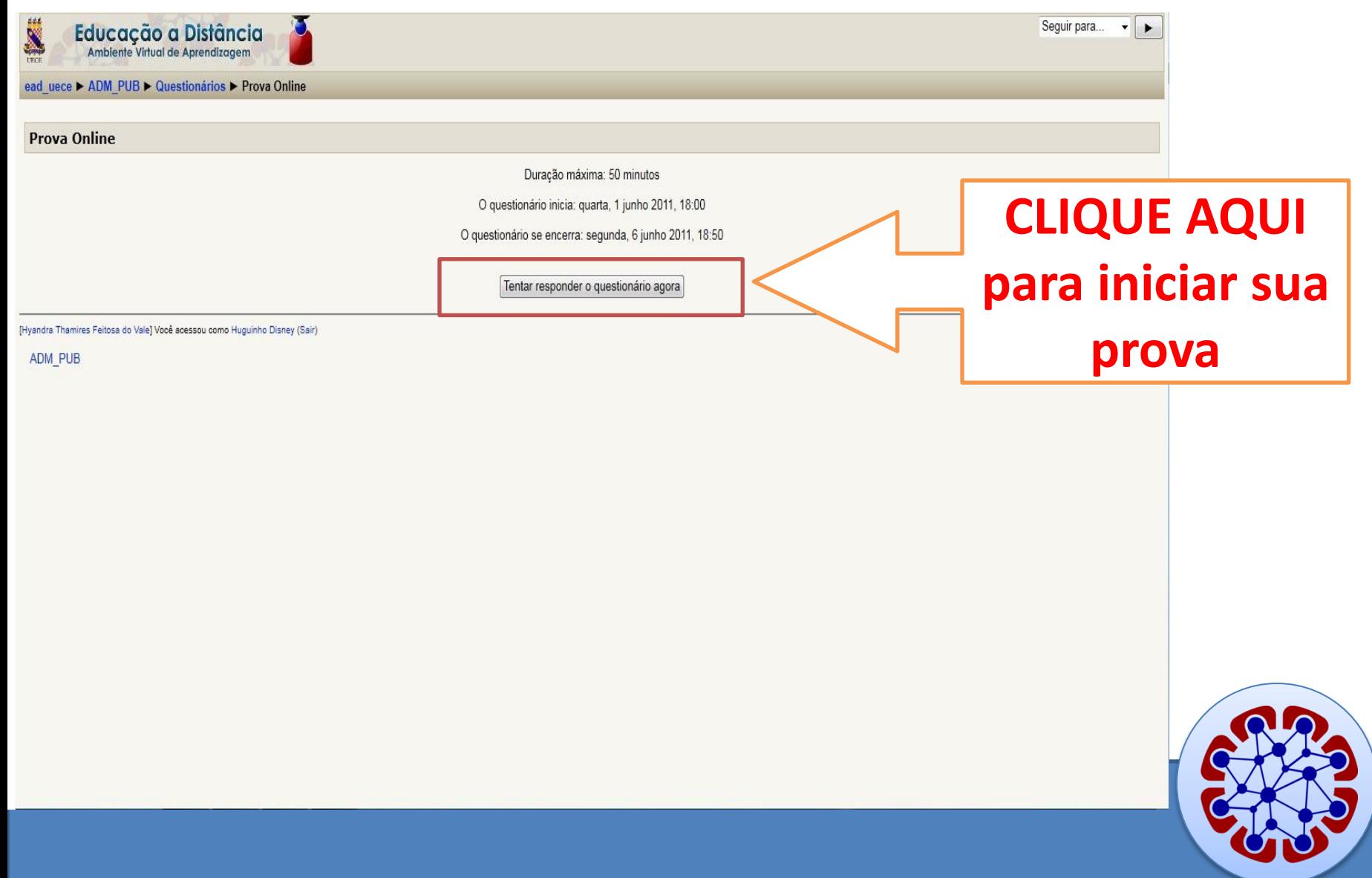

## Após clicar no link da prova...

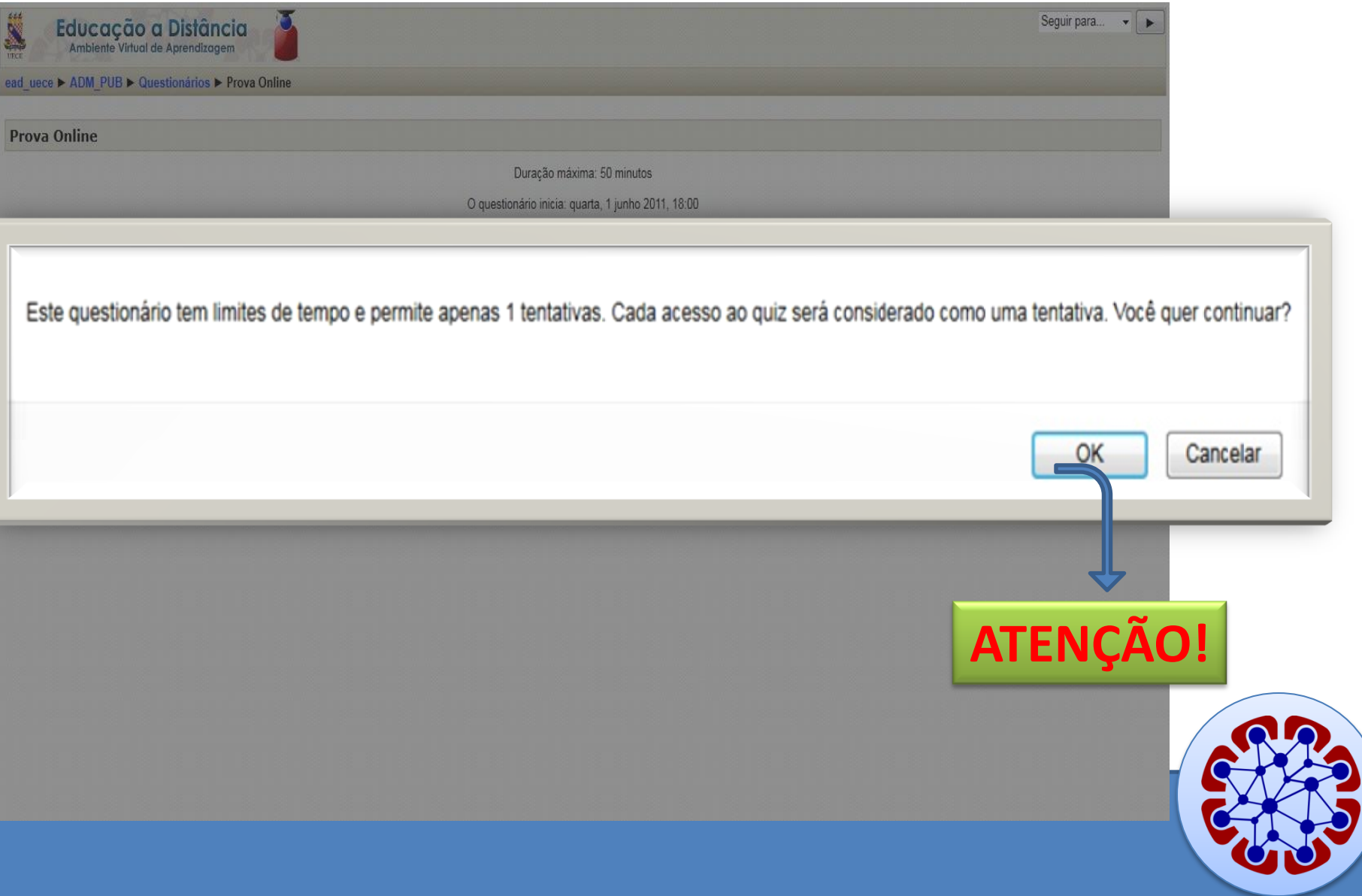

## **Coordenador do Ambiente Virtual de Aprendizagem (Moodle)**

#### **≻Prof. Igor Lima Rodrigues**

moodle@ead.uece.br

#### (85) 3101-9962

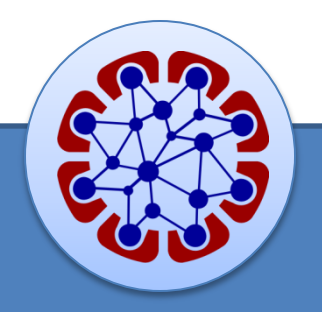